## Fichier:Porte Crayon En Nid D Abeille IMG 3219 copie.JPG

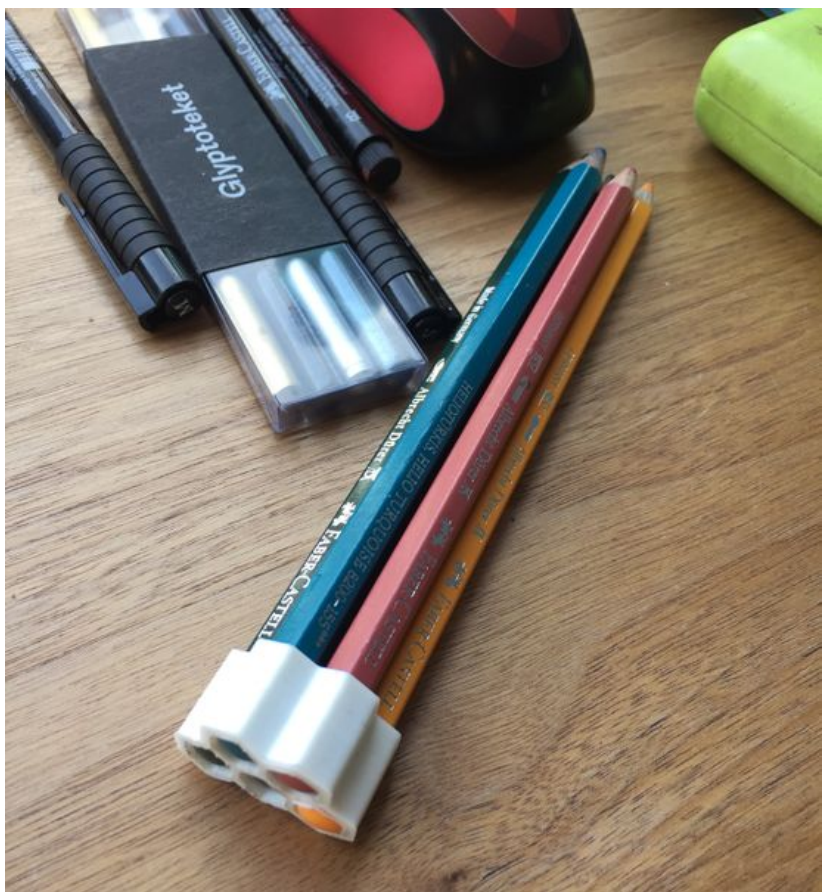

Taille de cet aperçu :554 × 600 [pixels](https://wikifab.org/images/thumb/0/03/Porte_Crayon_En_Nid_D_Abeille_IMG_3219_copie.JPG/554px-Porte_Crayon_En_Nid_D_Abeille_IMG_3219_copie.JPG). Fichier [d'origine](https://wikifab.org/images/0/03/Porte_Crayon_En_Nid_D_Abeille_IMG_3219_copie.JPG) (2 448 × 2 651 pixels, taille du fichier : 2,11 Mio, type MIME : image/jpeg) Porte\_Crayon\_En\_Nid\_D\_Abeille\_IMG\_3219\_copie

## Historique du fichier

Cliquer sur une date et heure pour voir le fichier tel qu'il était à ce moment-là.

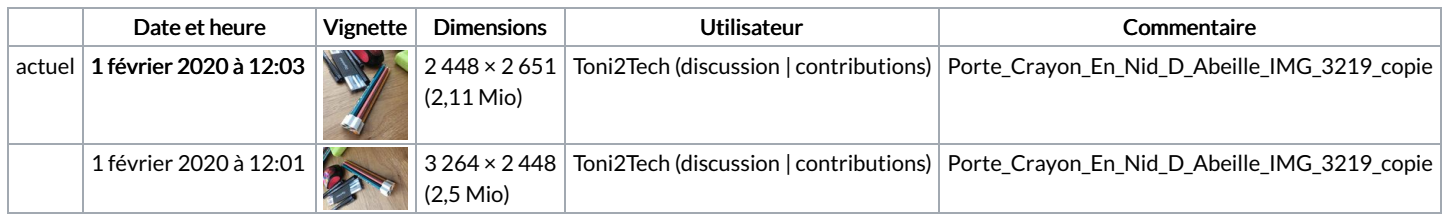

Vous ne pouvez pas remplacer ce fichier.

## Utilisation du fichier

La page suivante utilise ce fichier :

Porte Crayon En Nid [D'Abeille](https://wikifab.org/wiki/Porte_Crayon_En_Nid_D%2527Abeille)

## Métadonnées

Ce fichier contient des informations supplémentaires, probablement ajoutées par l'appareil photo numérique ou le numériseur utilisé pour le créer. Si le fichier a été modifié depuis son état original, certains détails peuvent ne pas refléter entièrement l'image modifiée.

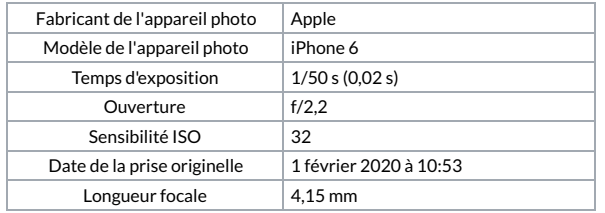

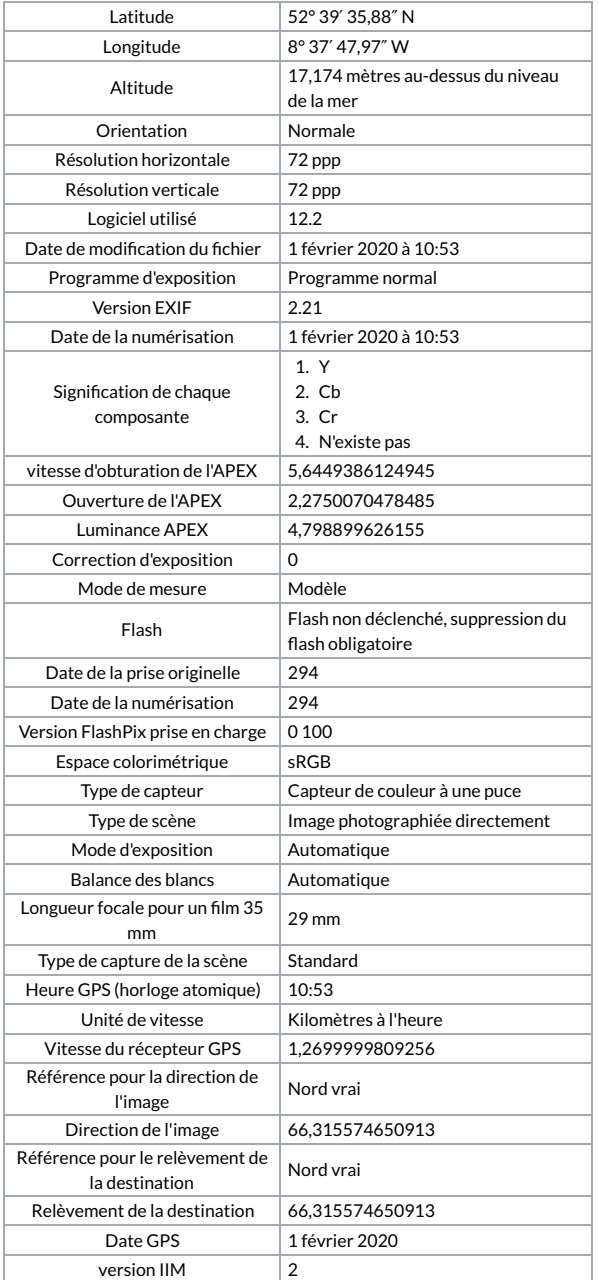